### **Reliable software rebuilding**

**Alan Grosskurth**

**Software Architecture Group (SWAG)**

**School of Computer Science**

**University of Waterloo**

agrossku@uwaterloo.ca

**2006.04.10**

# **University of Toronto (2000–2004)**

- Courses in compilers, OS, formal methods, AI, machine learning
- NSERC scholarship: Ontario Cancer Institute (2002, 2003)
- DNA microarray image analysis software—lives on GNU Savannah

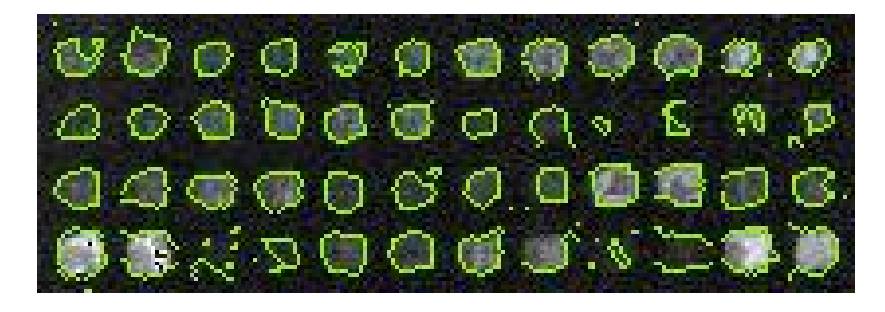

### **Grad school**

```
% phd.m
\bar{\mathbb{X}}X author: Cecilia
% date: 09/08/05
load THESIS_TOPIC
while (funding==true)
   data = run_experiment(THESIS_TOPIC);
   GOOD ENOUGH = query (advisor);
   if (data ) GOOD_ENOUGH)
        gradient();
        break
   else
        THESIS_TOPIC = new();
        years_in_gradschool += 1;end
end
```
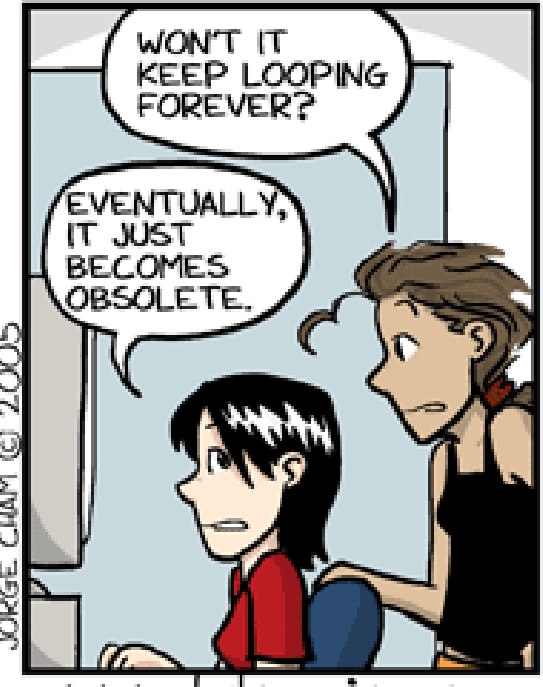

www.phdcomics.com

# **University of Waterloo (2004–)**

- Courses in text databases, generative programming, software evolution, software architecture
- Studied architecture of Mozilla (2.5 mLOC)
- Published paper at ICSM 2005: *A reference architecture for web browsers*
- Focued interest on build issues

### **Problem: Building large systems correctly**

- Single OS, single language, minimal config options isn't too bad
- Gets difficult when you add more platforms, languages, configuration options
- Mozilla: 4-5 languages, 7-8 OS, 130 config options
- **War story**: I've been told by someone who spent some time at Sun that there was a period of time (a few months) during which they couldn't build Solaris :)

# **Harder problem: Correct rebuilds**

- Small changes shouldn't mean long build times
- Slow turnaround, wasted productivity
- Nobody really trusts the correctness rebuilds—tinderbox, buildbot, etc. typically perform clean builds
- Compiler caches (ccache) help

# **Typical approach**

- Environment configuration
- **Build complete dependency tree**
- Expand macros, etc.
- Recurively build targets top-down

# **Problem: "implicit dependencies"**

- Engineers don't want to have to explicitly state which headers each object file depends on
- "scanners" can scan source files and output included headers
- Typically run before starting the build
- Problems with generated headers (perhaps created using other targets)
- Due to conditional compilation, it's most reliable to use the compiler to figure this information—depends on CFLAGS

# **Problem: configuration information has dependencies**

- One solution: hard-code the order of checks
- Cache previous results
- Slow to re-run configure if you just want to change one option

### A different approach: redo

- Conceived by D. J. Bernstein at UIC
- One dependency tree that is constructed dynamically
- "builders", "configure tests" are nodes like everything else
- Avoid big up-front cost if you only want to rebuild a small part
- Dependencies are *embedded* in the construction commands
- Keeps state, uses suffix matching
- I'm writing a prototype in Bourne shell script

### **Basic** redo **example**

bar.do might say:

redo-ifchange foo tr x y < foo

Analagous to:

```
bar: foo
        tr x y < foo > bar
```
But as safe as:

bar: foo tr x y < foo > bar---redoing

fsync bar---redoing mv bar---redoing bar

### **How** redo **works: targets and sources**

- When asked to create a file it hasn't heard of before, presume the file is a source if it exists, target otherwise
- For latter, immediately save decision to disk so that subsequent creation of target doesn't change decision

default.o.do might say:

```
redo-ifchange compile "$2.c" "$2.o.deps"
redo-ifchange 'cat "$2.o.deps"'
./compile "$2.c" "$3"
```
### **How** redo **works: prerequisites**

- After building a target, save prerequisites in  $relo$
- Next run looks at  $rel{c}$  redo and can quickly figure out whether target is up to date
- For latter, immediately save decision to disk so that subsequent creation of target doesn't change decision

compile.do might say:

```
redo-ifchange warn-auto.sh conf-cc
cat warn-auto.sh
echo exec "'head -1 conf-cc'" \
  '-c "$1" -o "$2"chmod 755 $3
```
And  $conf$  -  $cc$  might say:

```
qcc -q -02 -Isrc
```
default.deps.do might say:

redo-ifchange ccdepfind "\$2.c" ./ccdepfind "\$2.c"

And ccdepfind.do might say:

redo-ifchange warn-auto.sh conf-cc cat warn-auto.sh echo exec "'head -1 conf-cc'" \  $'$ -MM " $$1"$  | cut -d" " -f2-' chmod 755 \$3

compile is generated as:

#!/bin/sh # WARNING: This file was auto-generated. exec  $\sigma$ cc - $\sigma$  -O2 -Isrc -c " $\$1"$  -o " $\$2"$ 

ccdepfind is generated as:

#!/bin/sh # WARNING: This file was auto-generated. exec qcc  $-q$   $-02$   $-Isrc$   $-MM$   $"$1"$   $\setminus$  $|$  cut  $-d$ " "  $-f2-$ 

#### **Generated headers**

uint64.h.do might say:

redo-ifchange choose compile load \ tryulong64.c uint64.h1 uint64.h2 ./choose clr tryulong64 uint64.h1 uint64.h2

Based on results of compiling, linking, and running  $tryulong,$ uint64.h becomes either uint64.h1 or uint64.h2 (typedef uint64 is either long long or just long)

# **Targets depend on nonexistent files**

• Compile a program a program which has a line:

```
#include "vis.h"
```
- But you forget to create  $v$  is. h in the current directory
- The compiler uses  $/usr/include/vis.$ h instead
- If you create  $v$ is.h and rebuild, nothing happens.

### **Targets depend on nonexistent files**

redo-ifchange vis.h

means current target should be rebuilt if an **existing** file  $v$ **is.**  $h$  is **modified** (or removed)

```
redo-ifcreate vis.h
```
means current target should be rebuilt if a **nonexistant** file  $v$ **is.**h is **created**

- Useful for optional build parameters
- Used internally to find the right build script, e.g.  $file.o.do$ vs. default.o.do

# **Location of derived artifacts**

- Also known as *Objdir* or *VPATH*
- May be possible without special support need from redo
- Choices:
	- **–** Start in separate build directory, specify sources using *srcdir*
	- **–** Start in source directory, specify targets using *targetdir*

# **Location of build scripts**

- $\bullet$  redo-ifchange looks for in the same directory as target for the build script target.do
- Useful to store build scripts in an different directory so they can be reused by different products
- REDO\_SCRIPTS environment variable (planned)

# **Limitations**

- Cycles aren't be detected until midway into the build
- Separate processes for  $redo-ifchange$  results in more overhead than separate threads
- Not clear how to allow creation of multiple targets from single build script
- Quoting can be tricky
- Bourne shell doesn't make Windows happy... Python?

# **Build system testing**

- Build tool vs. build scripts
- redo-ifchange and redo-ifcreate can be tested individually
- Build scripts can be tested in a scaled-down sandbox

### **Conclusions**

- Composable mechanisms can be used to trigger appropriate rebuilding when code and build scripts are changed
- Need to implement a build system for a large scale product (mLOC) to get practical data on ease of maintainability and scalability

### **Acknowledgements**

• D. J. Bernstein for conceiving redo: http://cr.yp.to/redo.html

# **Questions?**